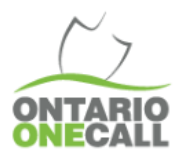

## DIGGING IN TO BEST PRACTICES

Finding Open Requests

Sometimes you need to find all requests that have not been actioned in 360 Feedback. This may be because you're starting to update requests or you're checking to see if you've missed something.

Either way, this is a handy tutorial to see all open requests in 360 Feedback.

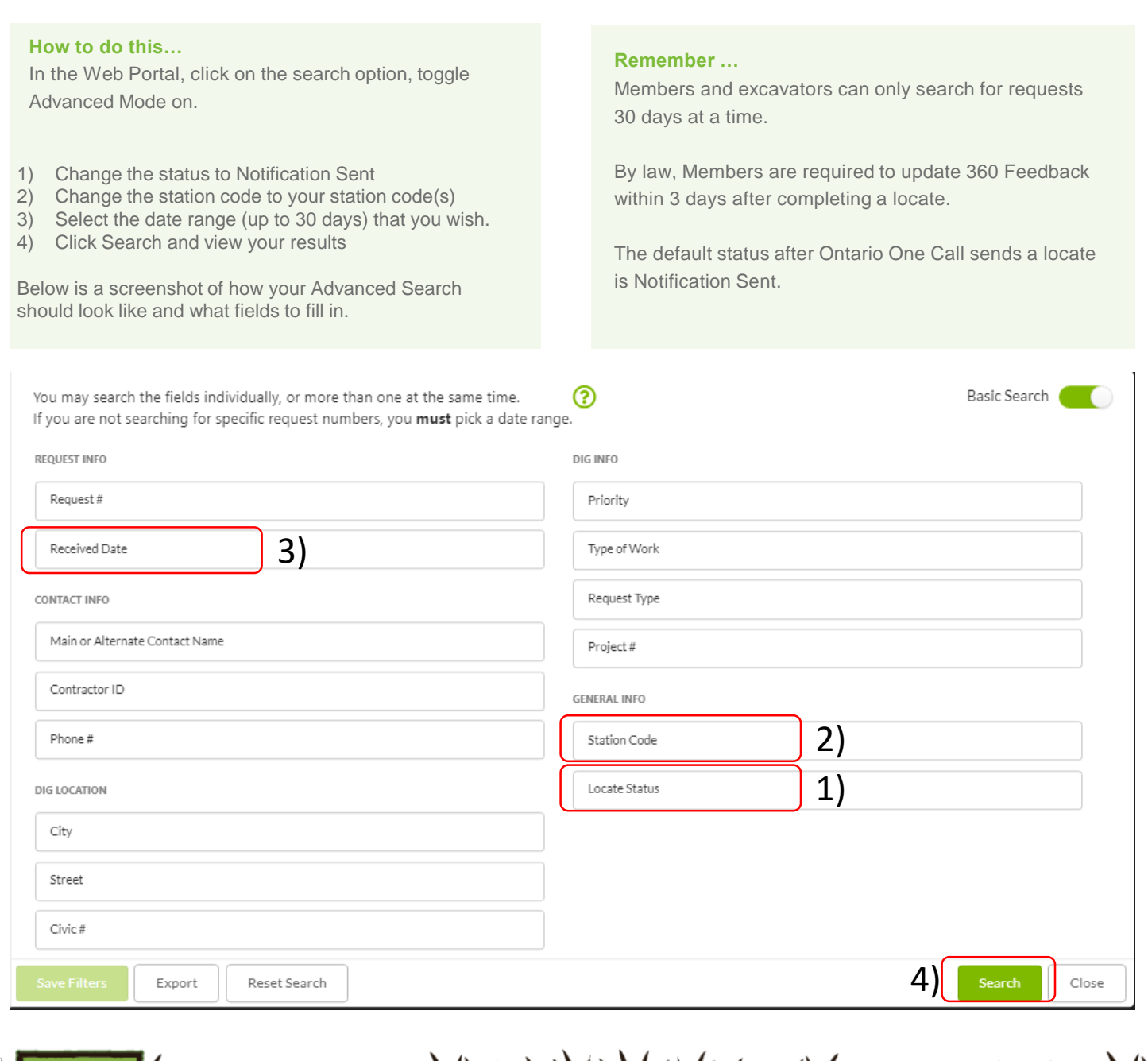

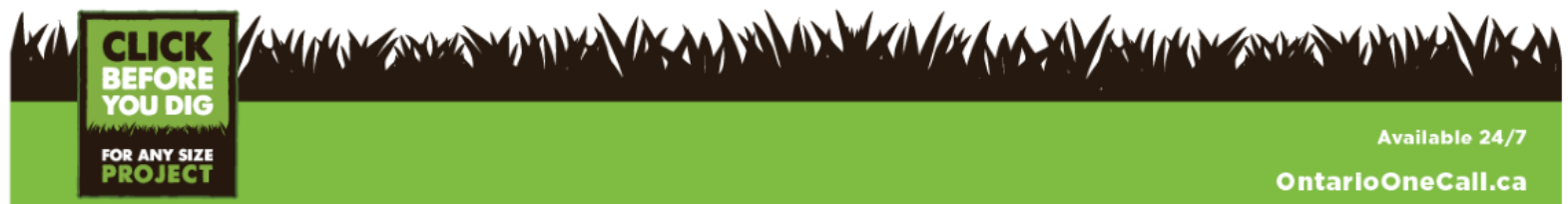